**عنوانیمقاله:یتغیرات زبانی SQL-Tیدری2022 Server SQL – قسمتی دومی**

**نویسنده مقاله:یتیمیفنیینیکیآموز**

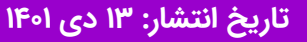

**https://nikamooz.com/ t-sql-language-changes-in-sql-server-2022-part-2ی:منبع**

Server SQL در ورژن 2022 تغییراتی داشته است که من در [مقاله قبلی](https://nikamooz.com/t-sql-language-changes-in-sql-server-2022-part-1/) به تغییرات زبان SQL-T پرداختم. در این مقاله قصد دارم تغییرات دیگر SQL-T را که در ورژن 2022 در پلتفرم پایگاه داده ایجاد شده را پوشش دهم.

در مـقـالـه قـبـلـی مـوضــــوعـاتــی از جــمـلـه GENERATE\_SERIES ،DATE\_BUCKET ،DISTINCT FROM ، STRING\_SPLIT ،GREATEST/LEAST و DATETRUNC مـورد بـررســـــي قـرار گـرفـت. در ایــن مـقـالـه قرار بررسقققی مورد bit manipulation توابع و APPROX\_PERCENTILE\_DISC ،APPROX\_PERCENTILE\_CONT خواهد گرفت. همچنین تغییراتی که روی LAST\_VALUE ، FIRST\_VALUE و LTRIM/RTRIM/TRIM اتفاق افتاده بررسی میشود.

در این مقاله من یک نگاه ساده به این ویژگیهای جدید دارم و هنوز در حال آزمایش و یادگیری این ویژگیهای جدید هستم. ارزیابی من از 2022 SQL Server از دیدگاه شخصی است که با ویژگیهای جدید در این پلتفرم کار میکند تا در نهایت تصمیم بگیرد که آیا ارتقا دادن به ورژن ۲۰۲۲ ارزش دارد یا خیر. بنابراین در حال بررسی این نکته هستم که تغییرات جدید کجاها ممکن است به درد بخورد و باعث تسهیل در کدنویسی شود. من برای آزمایش های خود با SQL 0RC 2022 Server کار می کنم.

## **APPROX\_PERCENTILE\_CONT**

در حال حاضر تابع PERCENTILE\_CONT در T-SQL وجود دارد. این تابع برای برگرداندن مقدار از مجموعهای از دادهها است که براساس درصد محاسبه شده است. تابع تحلیلیCONTLE\_CONTی محاسبه percentile (درصد) را براساس توزیع پیوستهای از مقدار ستون انجام میدهد. این کار شبیه به پیدا کردن میانه با مقدار درصد است. این تابع یک تابع window است که به عبارت ()OVER نیاز دارد. یک کوئری نمونه از Docs در پایگاه داده AdventureWorks اجرا میکنم که خروجی به صورت زیر است:

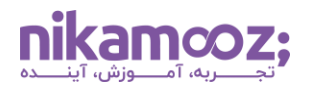

```
SELECT DISTINCT Name AS DepartmentName
      , PERCENTILE_CONT(0.5) WITHIN GROUP (ORDER BY ph.Rate)
                            OVER (PARTITION BY Name) AS MedianCont
      , PERCENTILE DISC(0.5) WITHIN GROUP (ORDER BY ph.Rate)
                            OVER (PARTITION BY Name) AS MedianDisc
FROM HumanResources.Department AS d
INNER JOIN HumanResources. EmployeeDepartmentHistory AS dh
    ON dh.DepartmentID = d.DepartmentIDINNER JOIN HumanResources. EmployeePayHistory AS ph
    ON ph.BusinesEntityID = dh.BusinesEntityIDWHERE dh. EndDate IS NULL;
```
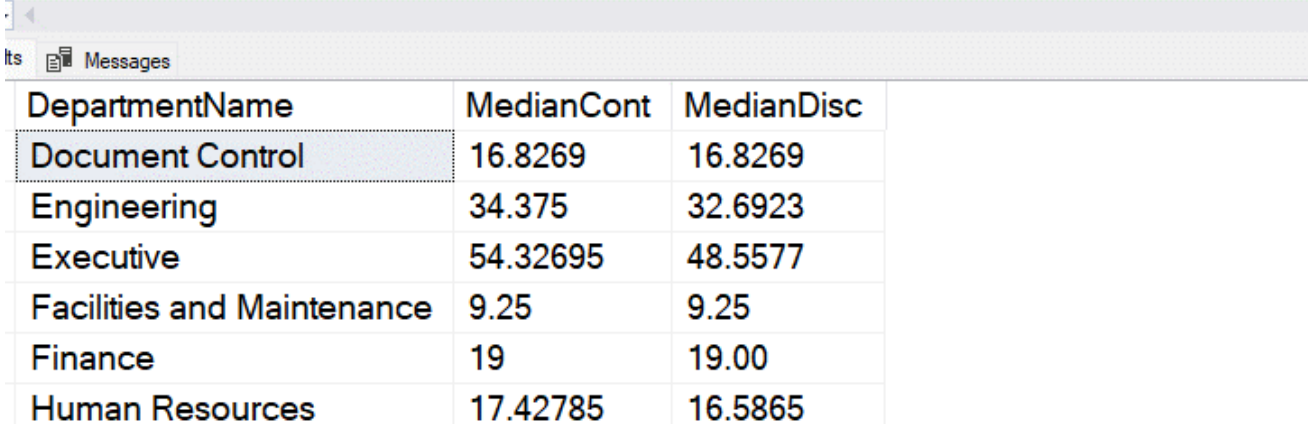

تابع APPROX\_PERCENTILE\_CONT مقدار تقریبی همان تابع PERCENTILE\_CONT را به دست می آورد و نیاز به خواندن همه دادهها ندارد. Microsoft Docs درمورد عملکرد این تابع به این صورت توضیح میدهد:

این تابع یک مقدار تقریبی را از مجموعهای از مقادیر که براساس مقدار درصدی مشخص شده و براساس یک ویژگی خاص مرتبسازی شده، برمیگرداند. از آنجایی که این یک تابع تقریبی است، خروجی در محدودهای از خطا قرار دارد. مقدار برگردانده شده توسط این تابع براساس توزیع پیوسته مقادیر ستون است و نتیجه interpolate میشود. به همین دلیل، خروجی ممکن است یکی از مقادیر موجود در مجموعه داده نباشد. یکی از موارد استفاده رایج برای این تابع، اجتناب از دادههای پرت است. این تابع میتواند به عنوان جایگزینی برای تابع PERCENTILE\_CONT برای مجموعه دادههای بزرگ استفاده شود. چون در مقیاس بزرگ، خطای ناچیز قابل چشمیوشی است در مقایسه با دریافت مقدار دقیق، درحالی که زمان طولانی برای دریافت مقدار، سیستم باید معطل بماند.

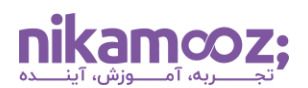

اساساً، اگر بتوانید یک مقدار تقریبی را بیذیرید و بخواهید منابع مورد نیاز برای محاسبات را به حداقل برسانید، این تابع مناسب است. این تابع، یک تابع window نیست و از عبارت ORDER استفاده نمیکند. یک عبارت grouping وجود دارد و میتوان یک دستور را در آنجا مشخص نمود. کد زیر را روی مجموعه داده AdventureWorks اجرا میکنم، همان نتایج قبلی مشاهده میشود.

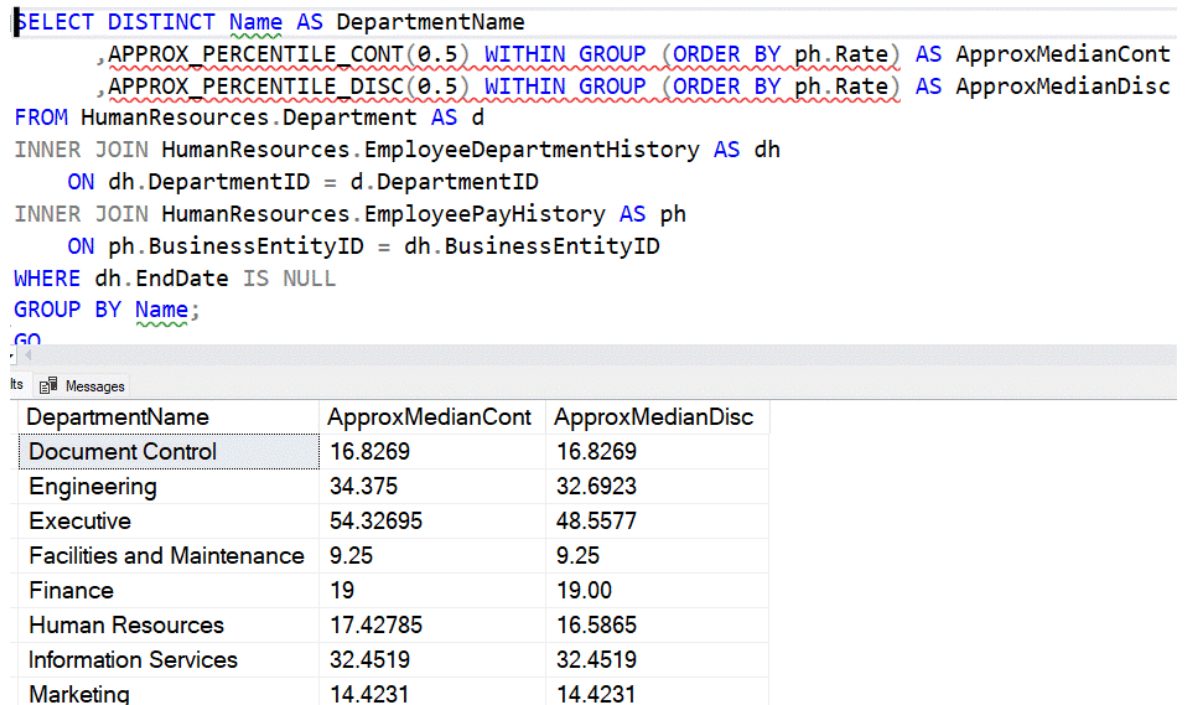

اگر به execution plan ها برای دو کوئری بالا نگاهی بیاندازیم، می بینیم که نسخه تقریبی از طرح بسیار سادهتری استفاده می کند. طرح باالیی تابع CONT\_PERCENTILE و طرح پایینی، تابع CONT\_PERCENTILE\_APPROX است .

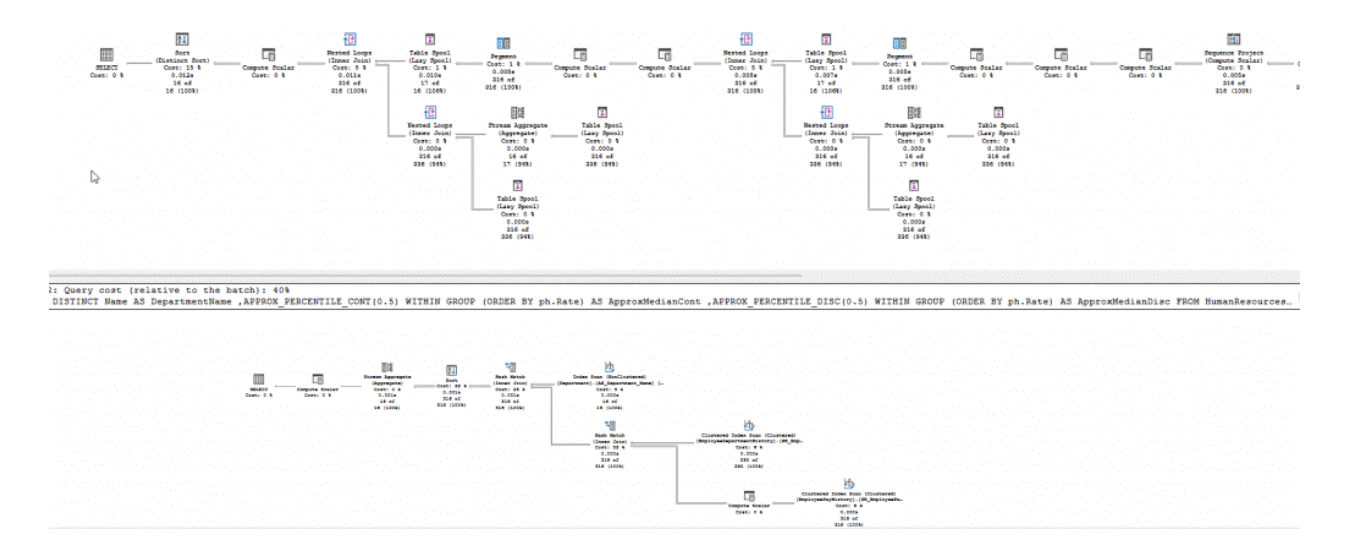

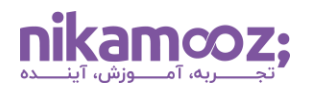

#### **APPROX\_PERCENTILE\_DISC**

تفاوت توابع PERCENTILE\_DISC و APPROX\_PERCENTILE\_DISC نيز همانند روال تابع APPROX\_PERCENTILE\_CONT است که در بخش قبل توضیح داده شد. یعنی تابع APPROX\_PERCENTILE\_DISC مقداری را به صورت تقریبی برمیگرداند اما چون سریعتر از تابع PERCENTILE\_DISC خروجی را مشخص میکند، منابع کمتری مصرف می1ند و سیستم کمتر درگیر محاسبات خواهد بود. البته این مزیت به قیمت دقیق نبودن خروجی است که در بخش قبل هم اشاره شد، برای مجموعه دادههای بزرگ، قابل پذیرش است.

همانند توابع بخش قبل، در AdventureWorks به ازای توابع دقیق و هم برای توابع تقریبی مقادیر یکسانی دریافت میکنم. شکلهای طرح اجرا نیز یکسان به نظر میرسند.

#### **عملیات بیتی**

تعدادی توابع بیتی در ورژن ۲۰۲۲ اضافه شده است که به شما امکان میدهد مقادیر تغییر بیت را انجام دهید. رمزگذاری و دستکاری بیت به عنوان مجموعهای از toggle ها استفاده میشود که تنظیم آن سریعتر و آسانتر از استفاده از مقادیر ستون جداگانه است. به عنوان مثال، @@options در واقع یکسری بیت است که تنظیم شده است.

برای توضیح ساده این موضوع، یک مثال میآورم. به عنوان مثال، اگر من ٦٤ را در نظر بگیرم، این عدد به صورت مقدار باینری، به صورت مجموعهای از ۷ بیت ذخیره میشود. این مقدار به صورت ۱۰۰۰۰۰۰ است. میتوانم با استفاده از تابع (&) AND آن در SELECT به صورت زیر ا اقه کنم.

اجازه دهید به یک عدد نگاه کنیم. به عنوان مثال، اگر من ٦٤ را در نظر بگیرم، این عدد در یک مقدار باینری به عنوان مجموعهای از ۷ بیت ذخیره میشود. مقدار باینری برابر ۱۰۰۰۰۰۰ است. به خروجی دستور SELECT زیر نگاه کنید، متوجه می شوید که هر بیت براساس توان ۲ است.

```
SELECT 64,
       CAST(64 & 64 AS BIT) AS bit7,
       CAST(64 & 32 AS BIT) AS bit6,
       CAST(64 & 16 AS BIT) AS bit5,
       CAST(64 & 8 AS BIT) AS bit4,
      CAST(64 & 4 AS BIT) AS bit3,
      CAST(64 \& 2 AS BIT) AS bit2,CAST(64 & 1 AS BIT) AS bit1;
```
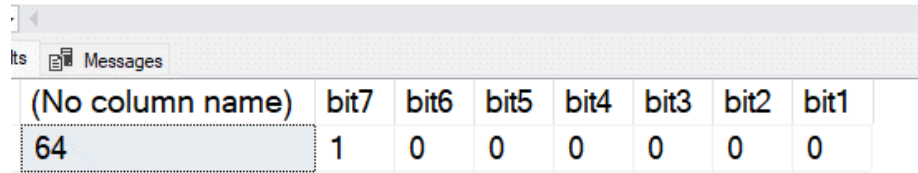

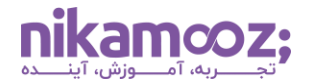

توابع بعدی که در این مقاله در مورد آن صحبت میکنیم، با عملیاتهای مختلف بر این بیتها تأثیر میگذارند.

#### **LEFT\_SHIFT()**

همان طور که ممکن است حدس زده باشید، تابع ()LEFT\_SHIFT برای جایجایی بیت ها به سمت چپ طراحی شده است. در این صورت، اگر این تابع را روی مقدار 64 اجرا کنم، نتیجه زیر ایجاد میشود:

SELET LEFT SHIFT( $64,1$ ) as NewValue

NewValue -------- 128

فرمت تابع به دو پارامتر نیاز دارد.

- یک عدد صحیح یا یک مقدار باینری
- تعداد بیت برای جابجایی به سمت چپ

این تابع مقدار باینری یا عدد صحیح (integer) جدید را برمیگرداند. شیفت میتواند روی یک مقدار باینری اعمال شود، بنابراین مقدار خرو ی BIGINT خواهد بود.

اگر من این تابع را روی عدد ۳۲ با شیفت ۱ اجرا کنم، در نهایت به عدد ٦٤ می٫رسم. این همان عددی است که انتظار داریم. اگر بخواهید به این دو مجموعه بیت با هم نگاه کنید به مثال زیر دقت کنید. کوئری زیر را اجرا میکنم:

```
DECLARE @number INT = 32, @new int;
SELECT left shift (@number, 1)
SELECT @new = left_shift (@number, 1)
SELECT @number,
        CAST (@number & 128 AS BIT) AS bit8,
        CAST (@number & 64 AS BIT) AS bit7,
        CAST (@number & 32 AS BIT) AS bit6,
        CAST (@number & 16 AS BIT) AS bit5,
        CAST (@number & 8 AS BIT) AS bit4,
        CAST (@number & 4 AS BIT) AS bit3,
        CAST (@number & 2 AS BIT) AS bit2,
        CAST (@number & 1 AS BIT) AS bit1
UNION
SELECT @new,
        CAST (@new & 128 AS BIT) AS bit8,
        CAST (@new & 64 AS BIT) AS bit7,
        CAST (@new & 32 AS BIT) AS bit6,
        CAST (@new & 16 AS BIT) AS bit5,
        CAST (@new & 8 AS BIT) AS bit4,
        CAST (@new & 4 AS BIT) AS bit3,
        CAST (@new & 2 AS BIT) AS bit2,
        CAST (@new & 1 AS BIT) AS bit1;
```
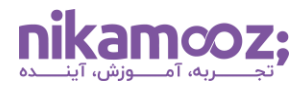

نتایج به صورت زیر است. همانطور که می،بینید، عدد ۱ به اندازه یک بیت به سمت چپ منتقل میشود. شیفت از عدد صفر برای پر کردن از سمت راست استفاده میکند.

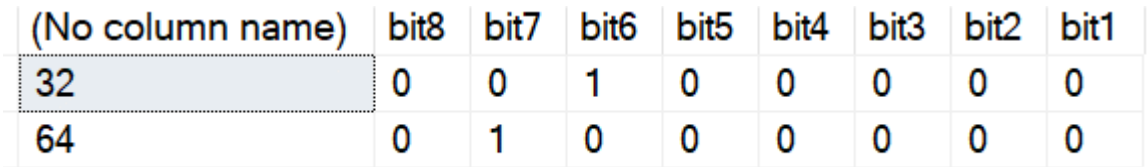

اگر این روال را با عدد ٢٧ تکرار کنم، متوجه میشوید که خروجی دو برابر، یعنی ٥٤ میشود ()LEFT\_SHIFT. راهی برای ضرب در ۲ است. به عبارت دیگر، مقدار صحیح برای هر تغییر بیت، دو برابر میشود.

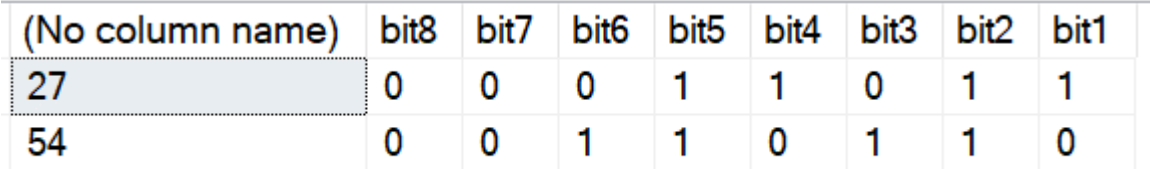

# **RIGHT\_SHIFT()**

همان طور که ممکن است حدس زده باشید، تابع RIGHT\_SHIFT() برعکس ()LEFT\_SHIFT عمل میکند. این تابع بیتها را به سمت راست حرکت میدهد و برای هر بیت جابجا شده، تقسیم بر ۲ برای عدد صحیح خواهد بود.

همان کد بالا استفاده کنیم، تابع ()RIGHT\_SHIFT را جایگزین میکنم. همان طور که مشاهده میکنید، اگر با ٦٤ شروع کنم و ۲ بار به راست شیفت کنم، 16 دریافت میکنم. این یعنی ۲/٦٤ = ۳۲ و ۲/۳۲ که برابر ۱٦ خواهد بود. کوئری به صورت زیر است:

```
DECLARE @number INT = 64, @new INT, @shifts INT = 2;
SELECT right shift (@number, @shifts)
SELECT @new = right shift (@number, @shifts)
SELECT @number,
        CAST (@number & 128 AS BIT) AS bit8,
        CAST (@number & 64 AS BIT) AS bit7,
```
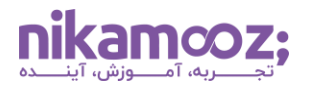

 CAST (@number & 32 AS BIT) AS bit6, CAST (@number & 16 AS BIT) AS bit5, CAST (@number & 8 AS BIT) AS bit4, CAST (@number & 4 AS BIT) AS bit3, CAST (@number & 2 AS BIT) AS bit2, CAST (@number & 1 AS BIT) AS bit1 UNION SELECT @new, CAST (@new & 128 AS BIT) AS bit8, CAST (@new & 64 AS BIT) AS bit7, CAST (@new & 32 AS BIT) AS bit6, CAST (@new & 16 AS BIT) AS bit5, CAST (@new & 8 AS BIT) AS bit4, CAST (@new & 4 AS BIT) AS bit3, CAST (@new & 2 AS BIT) AS bit2, CAST (@new & 1 AS BIT) AS bit1;

و نتایج به صورت تصویری به صورت زیر خواهد بود. توجه کنید عدد ۱ در بیت ۷ قرار داشته به اندازه ۲ مکان به سمت راست جابهجا شده است.

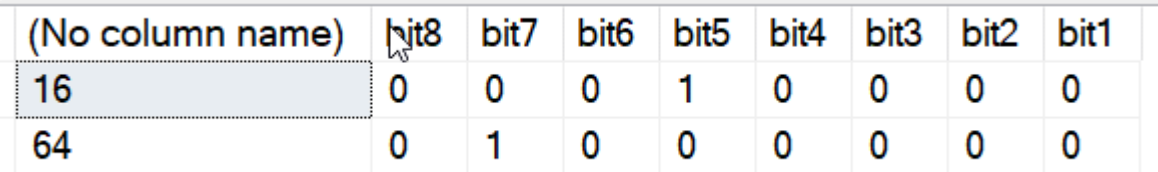

با دو شیفت، عدد ٥٤ به چه عددی تبدیل میشود؟ عدد ٢٧ به طور مساوی بر ٢ تقسیم نمیشود. ممکن است حدس زده باشید که بخش عدد صحیح نتیجه یعنی (٢٦) را دریافت میکنیم و اعشار حذف می شود. در اینجا نتایج bit shift آمده است.

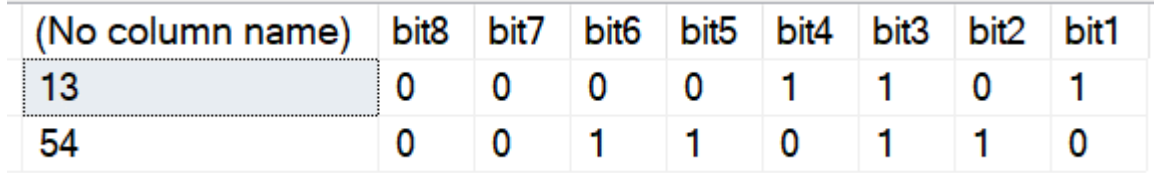

یک مثال دیگر برای دیدن شیفتها، عدد ۱۰۰ را دو بار به سمت راست شیفت می دهیم. همه ۱ ها به سمت راست حرکت میکنند و ۰ ها از سمت چپ وارد میشوند.

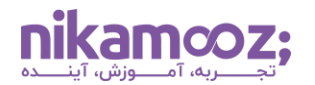

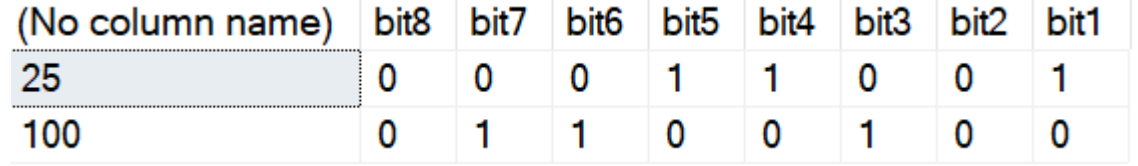

## **BIT\_COUNT()**

تابع ()BIT\_COUNT برای شمارش تعداد بیتهای تنظیم شده روی ۱ در یک عبارت عددی یا باینری طراحی شده است. دقیقاً نمیدانم کاربرد این تابع کجا میتواند باشد. شاید اگر چیزی شبیه حضور در کلاسی داشته باشیم که هر دانش آموز را در مکانی خاص داشته باشیم، این تابع استفاده شود.

به این مثال دقت کنید، این تابع به صورت زیر خروجی میدهد:

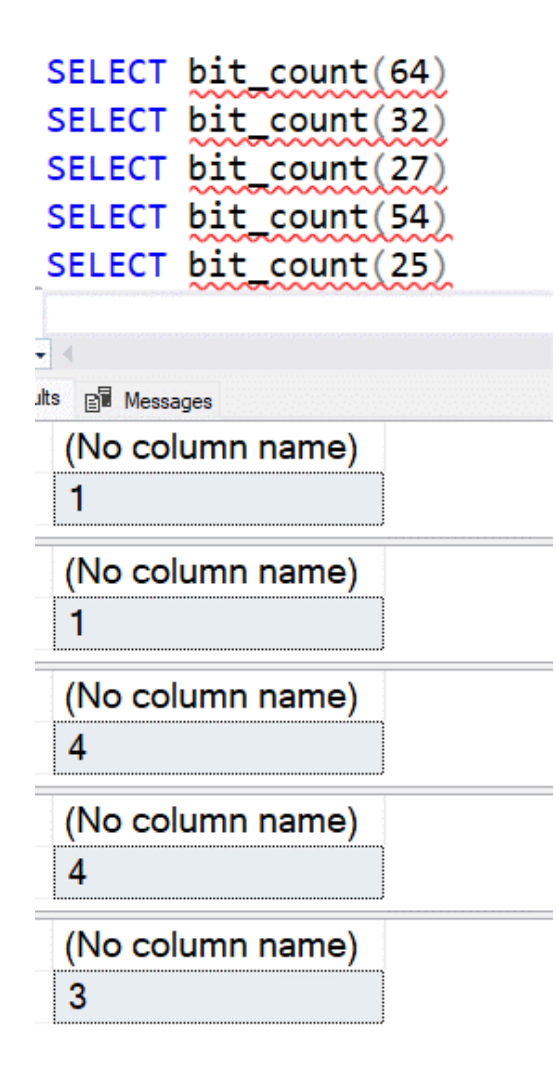

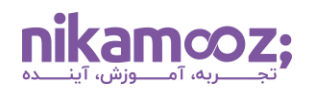

## **GET\_BIT()**

همان طور که انتظار میرود، ()GET\_BIT مقدار یک عبارت عددی (یا باینری) را برمیگرداند. مانند ()LEFT\_SHIFT، به پارامتر دومی نیاز داریم که افست بیت خواهد بود. به عنوان مثال اگر بخواهم بیت ٤ را از عدد ١٥٠ دریافت کنم، انتظار دارم عدد صفر را برگرداند. البته دقت داشته باشید مکان بیتها از صفر شروع میشود یعنی جایگاه اول، در واقع بیت صفرم است و جایگاه دوم بیت یکم است و به همین ترتیب.

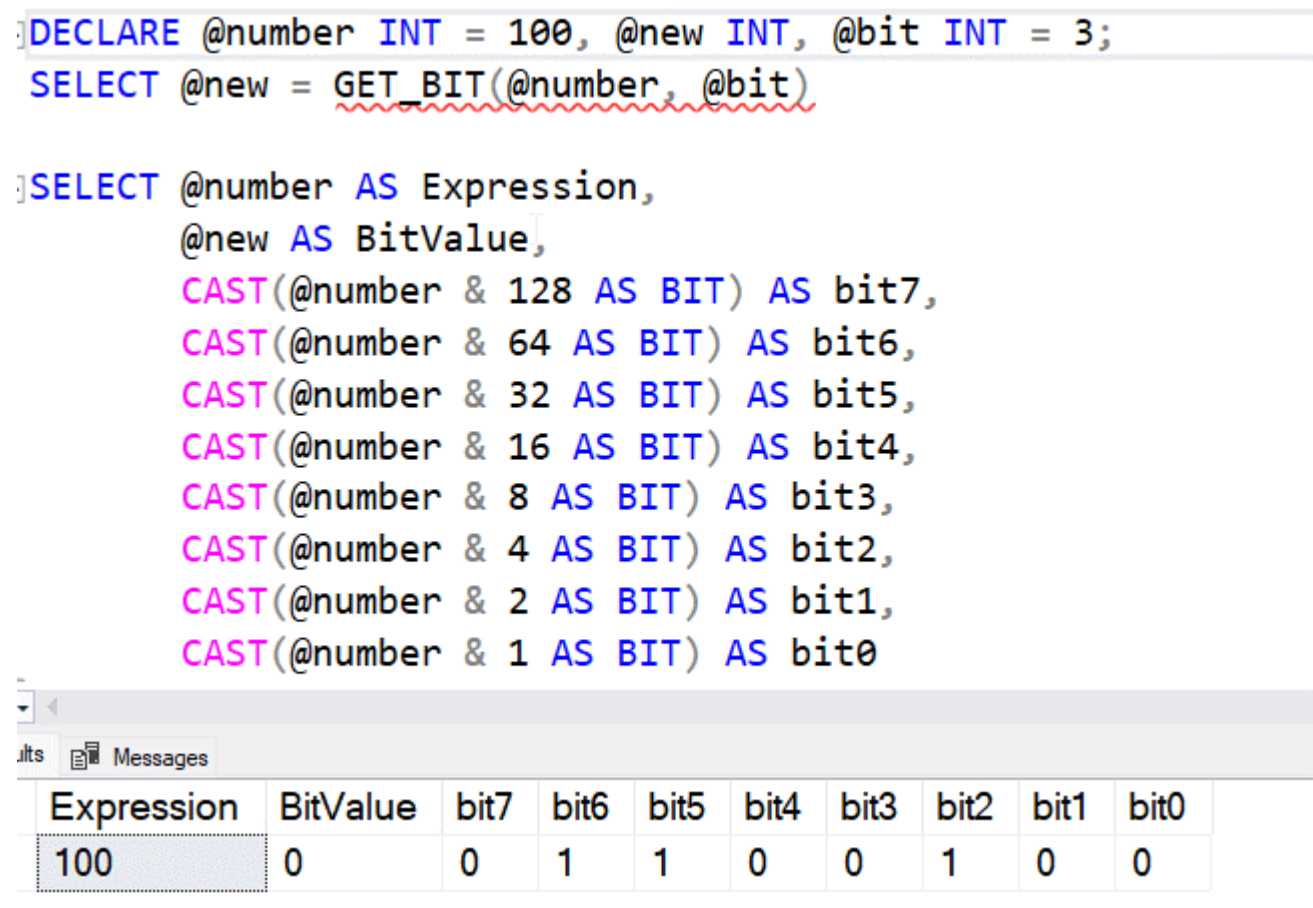

# **SET\_BIT()**

تابع ()SET\_BIT دقیقاً نقطه مقابل ()GET\_BIT است. این تابع به شما امکان میدهد مقدار بیت را در عبارت تنظیم کنید.

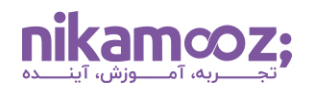

در کد زیر بیت ۳ در عدد ۱۰۰ تنظیم میشود. مقدار بیت ۳ برابر صفر است و اگر تابع ()SET\_BIT پارامتر سوم نداشته باشد، روی عدد ۱ تنظیم میشود. این کار باعث میشود عدد ۸ (۲ به توان ۳) به عدد اولیه یعنی ۱۰۰ اضافه شود.

```
DECLARE @number INT = 100, @new INT, @bit INT = 3;
SELECT @new = SET BIT(@number, @bit)
SELECT @number AS Expression, 
        CAST(@number & 128 AS BIT) AS bit7,
        CAST(@number & 64 AS BIT) AS bit6,
        CAST(@number & 32 AS BIT) AS bit5,
        CAST(@number & 16 AS BIT) AS bit4,
        CAST(@number & 8 AS BIT) AS bit3,
        CAST(@number & 4 AS BIT) AS bit2,
        CAST(@number & 2 AS BIT) AS bit1,
        CAST(@number & 1 AS BIT) AS bit0
UNION
SELECT @new,
        CAST(@new & 128 AS BIT) AS bit7,
        CAST(@new & 64 AS BIT) AS bit6,
        CAST(@new & 32 AS BIT) AS bit5,
        CAST(@new & 16 AS BIT) AS bit4,
        CAST(@new & 8 AS BIT) AS bit3,
        CAST(@new & 4 AS BIT) AS bit2,
        CAST(@new & 2 AS BIT) AS bit1,
        CAST(@new & 1 AS BIT) AS bit0
\cdotsGO
```
نتیجه به صورت زیر خواهد بود:

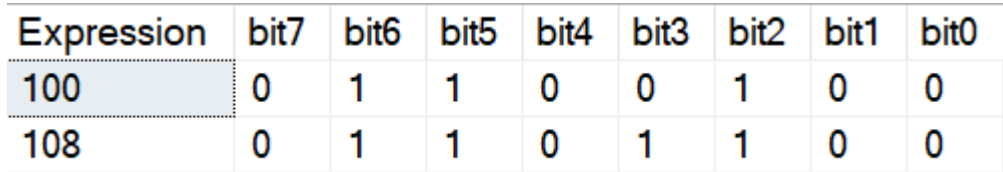

این تابع در واقع راهی برای اضافه یا کم کردن یک مقدار از یک عدد صحیح است.

# **FIRST\_VALUE () / LAST\_VALUE ()**

البته این توابع در چند ورژن قبلی Server SQL بوده است اما در ورژن 2022 تغییراتی داشته است. در واقع دو بارت جدید اضافه شده است. توضیحات MS Docs در مورد این دو تابع به این صورت است:

• GNORE NULLS ان هنگام محاسبه اولین مقدار روی یک پارتیشن، مقادیر null در مجموعه داده نادیده گرفته شود.

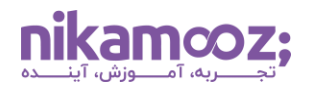

• RESPECT NULLS: هنگام محاسبه اولین مقدار روی یک پارتیشن، به مقادیر null در مجموعه داده توجه شود.

این بدان معناست که اگر مقادیر NULL در یک پارتیشن (مجموعه داده) وجود داشته باشد، میتوانیم آنها را در نظر بگیریم و یا در نظر نگیریم. به عنوان مثال، من یک مجموعه داده در یک جدول مجازی دارم که دارای چند bucket از دادهها است. به مثال زیر دقت کنید:

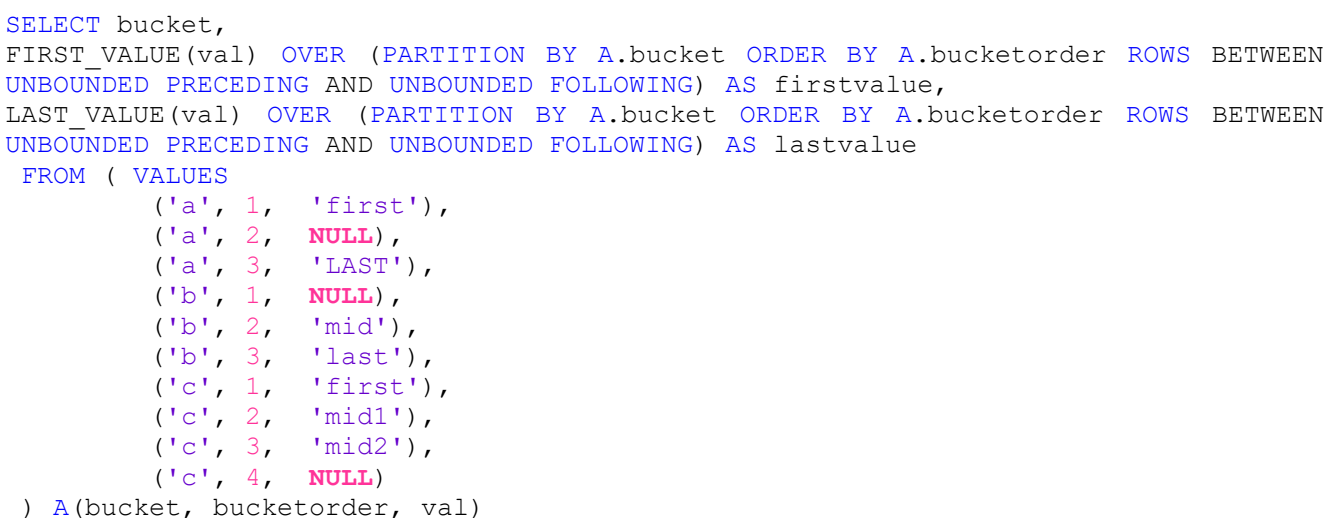

اگر کد بالا را در ورژن ۲۰۱۹ اجرا کنم، خروجی به صورت زیر خواهد بود:

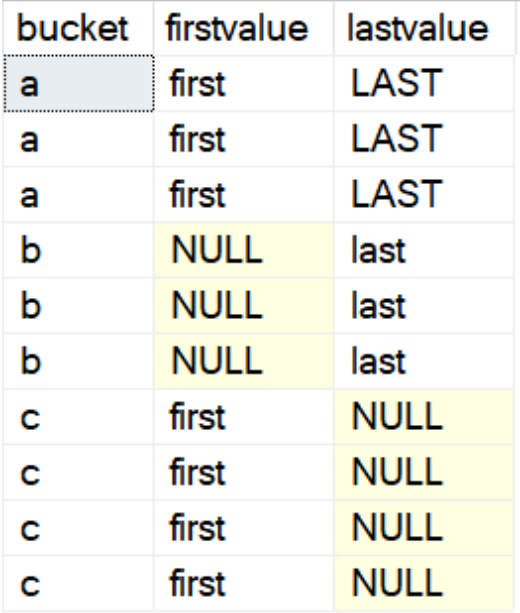

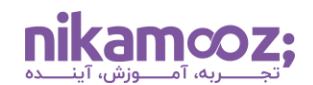

من می توانم در ورژن 2022 بارت NULLS IGNORE را ا اقه کنم. این بارت بعد از تابع و قبل از بارت ()OVER

ا اقه شده است. کد به صورت زیر خواهد بود:

```
SELECT bucket, 
FIRST VALUE(val) IGNORE NULLS OVER (PARTITION BY A.bucket ORDER BY A.bucketorder
ROWS BETWEEN UNBOUNDED PRECEDING AND UNBOUNDED FOLLOWING) AS firstvalue,
LAST VALUE(val) IGNORE NULLS OVER (PARTITION BY A.bucket ORDER BY A.bucketorder
ROWS BETWEEN UNBOUNDED PRECEDING AND UNBOUNDED FOLLOWING) AS lastvalue
 FROM ( VALUES
          ('a', 1, 'first'),
          ('a', 2, NULL),
          ('a', 3, 'LAST'),
          ('b', 1, NULL),
          ('b', 2, 'mid'),
          ('b', 3, 'last'),
          ('c', 1, 'first'),
          ('c', 2, 'mid1'),
          ('c', 3, 'mid2'),
          ('c', 4, NULL)
 ) A(bucket, bucketorder, val)
```
خروجی به صورت زیر خواهد بود. دقت داشته باشید روی همان مجموعه داده اجرا شده است.

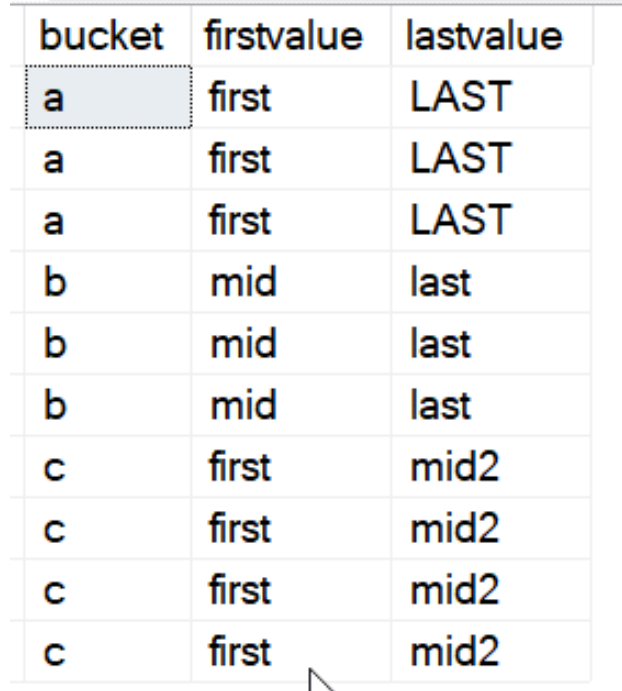

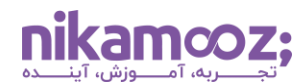

اگر RESPECT NULLS را اضافه کنم، همان نتایج سال ۲۰۱۹ را دریافت می)کنم. یعنی عبارت RESPECT NULLS به صورت پیش فرض اعمال شده است.

#### **LTRIM()**

تغییری در تابع ()LTRIM در 2022 SQL Server وجود دارد که به شما امکان می دهد کاراکترهای خاصی را برش (TRIM) دهید. پیش فرض یک space است، اما میتوانید آن را تغییر دهید. به مثالهای زیر دقت کنید:

```
SELECT STRINGVALUE,
   LEN(StringValue) AS OriginalLength,
   LTRIM(STRINGVALUE,' '),
  LEN(LTRIM(StringValue,' ')) AS TrimLength
FROM (
VALUES
   (' String1'),
   (' String2'),
   (' String3 '),
   ('aaaString4bbbb'),
   (' String5bbbb'),
   ('bbbString4bbbb')
) A(StringValue)
GO
```
در این کد، من space ها را از سمت چپ رشتهها حذف میکنم. اگر به رشته نگاه کنید، ٤ مقدار وجود دارد که در سمت چپ قاصله دارند .(5string and 2,string 2,string 1,string (وقتی این کد را ا را می کنم، نتایج به صورت زیر خواهد بود:

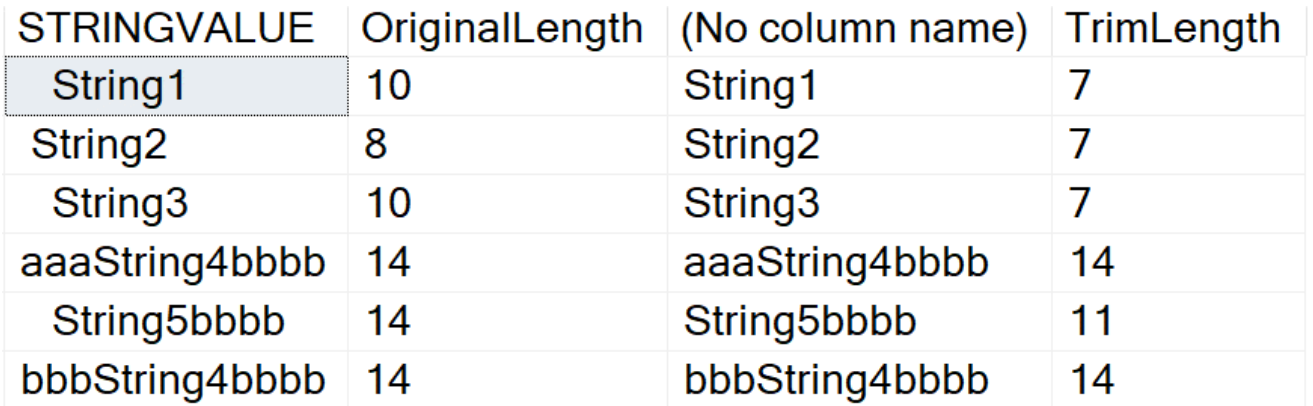

همانطور که میبینید space ها حذف شدند. در مثال زیر کاراکتر دیگری را حذف میکنم. کاراکتر a را با کد زیر حذف می کنم:

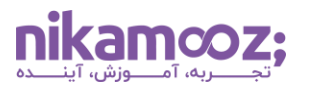

```
SELECT STRINGVALUE,
  LEN(StringValue) AS OriginalLength,
   LTRIM(STRINGVALUE,'a'),
   LEN(LTRIM(StringValue,'a')) AS TrimLength
FROM (
VALUES
   (' String1'),
   (' String2'),
   (' String3 '),
  ('aaaString4bbbb'),
   (' String5bbbb'),
   ('bbbString4bbbb')
) A(StringValue)
GO
```
در نتایج، ققط 4string در ابتدا دارا a است و هر 3 مورد حذف می شوند .

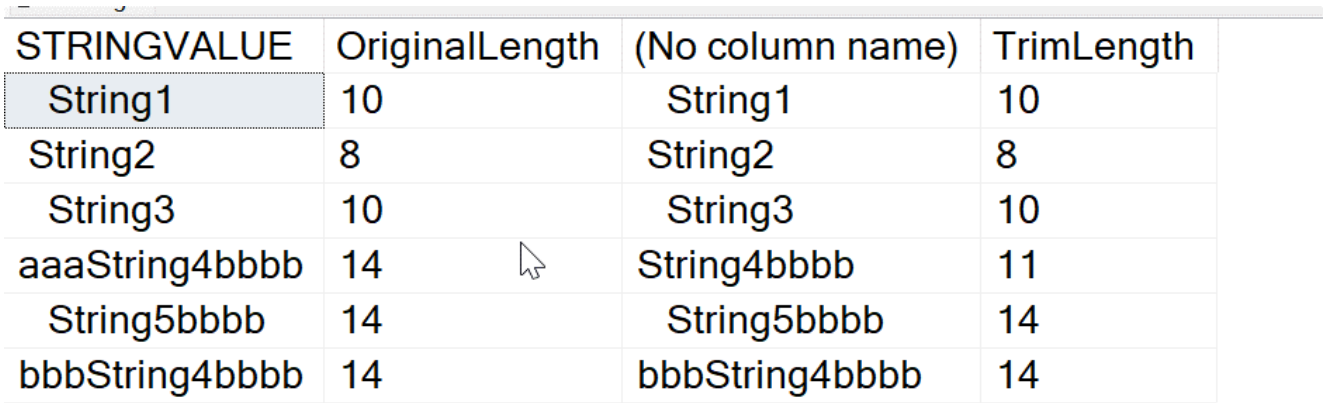

کد زیر چندین کاراکتر را حذف می کند :

```
SELECT STRINGVALUE,
   LEN(StringValue) AS OriginalLength,
  LTRIM(STRINGVALUE,'The'),
  LEN(LTRIM(StringValue,'The')) AS TrimLength
FROM (
VALUES
   ('The quick brown fox'),
   ('The end of the story'),
   ('TheThe Boat')
) A(StringValue)
GO
```
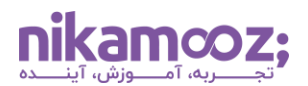

نتایج به صورت زیر خواهد بود:

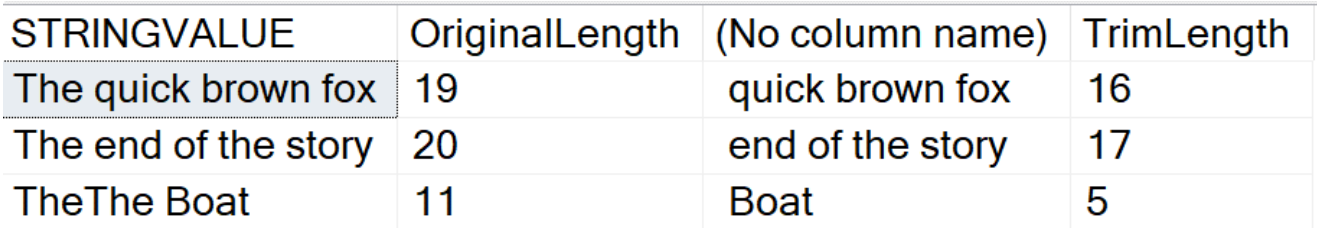

توجه داشته باشید، این کد کلمه "The" را حذف نمی کند، بلکه به دنبال هر یک از کاراکترهای ابتدای رشته می *گ*ردد و آنها را حذف می کند. بنابراین، ایر یک "t"،" h "یا " e "در ابتدا باشد، حذف می شوند. این بدان معنی است که ('SELECT LTRIM('tehhts', 'the فقط یک ''s را برمی *گ*رداند.

## **RTRIM()**

مانند ()LTRIM، () kLTRIM، نیز تغییر کرده است تا اجازه دهد یک کاراکتر برای حذف مشخص شود. در اینجا چند مثال ارائه می کنم:

```
SELECT STRINGVALUE,
  LEN(StringValue) AS OriginalLength,
   RTRIM(STRINGVALUE,'b'),
   LEN(RTRIM(StringValue,'b')) AS TrimLength
FROM (
VALUES
   (' String1'),
   (' String2'),
   (' String3 '),
   ('aaaString4bbbb'),
   (' String5bbbb'),
   ('String6bbbb')
) A(StringValue)
GO
```
نتایج شبیه به ()LTRIM هستند، اما از سمت راست رشتهها، کاراکترهایی حذف شده است.

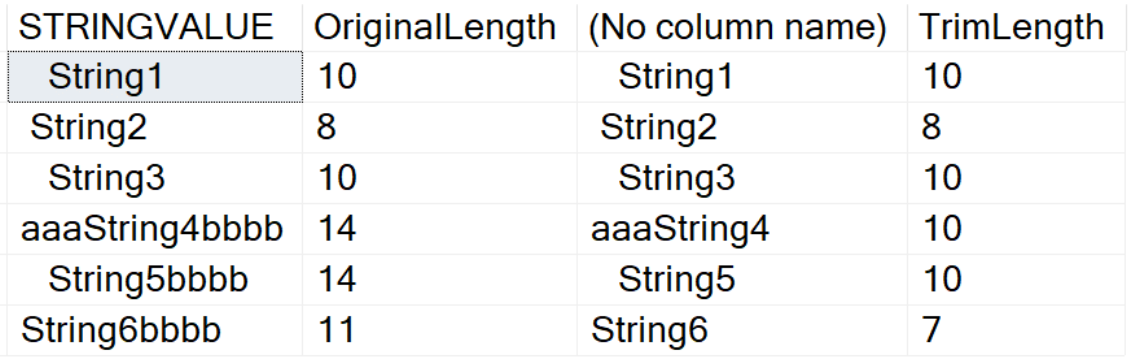

```
این تابع یک عملکرد مفید ارائه داده است زیرا گاهی اوقات کاراکترهای اضافی را دریافت می کنیم که توسط مشتریان
                                      وارد میشوند و میخواهیم کاراکترهایی غیر از کاراکتر space را حذف کنیم.
```
## **TRIM()**

تابع ()TRIM نیز به صورت مشابه دو تابع قبلی بهبود یافته است، اما با سینتکسی متفاوت. سینتکس جدید برای ورژن 2022 در Docs به صورت زیر نشان داده شده است:

TRIM ( [ LEADING | TRAILING | BOTH ] [characters FROM ] string )

در سينتکس بالا از LEADING براي حالت LTRIM، از TRAILING براي حالت RTRIM و از BOTH براي حالت TRIM استفاده میشود. فرض کنید من یک رشته دارم که شامل کاراکترهایی است که میخواهم حذف کنم. به مثال زیر دقت کنید:

```
SELECT STRINGVALUE,
  LEN(StringValue) AS OriginalLength,
   TRIM (BOTH 'b' FROM STRINGVALUE),
  LEN (TRIM(BOTH 'b' FROM STRINGVALUE)) AS TrimLength
FROM (
VALUES
   (' b String1b'),
   (' String2b'),
   ('b String3 '),
   ('aaaString4bbbb'),
   (' String5bbbb'),
   ('bString6bbbb')
) A(StringValue)
GO
```
اگر به رشتهها نگاه کنید، متوجه میشوید که در ابتدا یا انتهای آنها کاراکتر ٬b وجود دارد. میخواهیم b ها حذف شوند. نتایج به صورت زیر است:

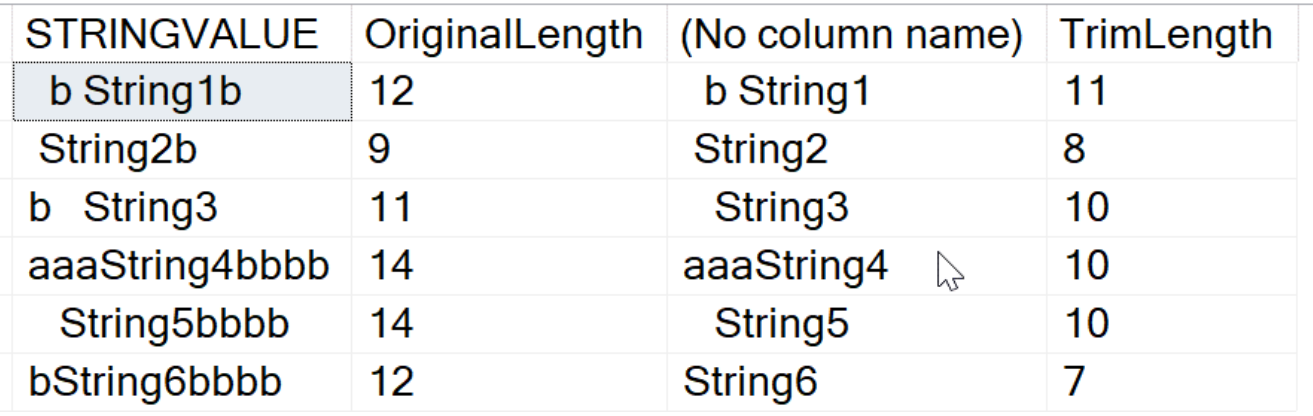

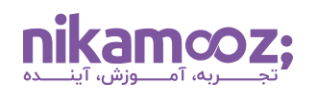

در رشته اول، اولین b را حذف نمی کند؛ زیرا ابتدای آن با کاراکتر space شروع شده و ما در پارامتر جستجوی خود space را ا اقه نکرده بودیم. اما در رشته سوم b حذف شده است. در رشته ششم هر دو حالت leading و trailing درنظر گرفته شده است و همه b ها را حذف کرده است.

نکته مهم در این تابع آن است که تصمیم صحیح بگیرید که با هر پارامتر جستجو از کدام حالتهای trailing ،leading و یا both استفاده کنید تا نتیجه دلخواهتان به دست آید.

#### **خالصه**

برخی از این توابع که به تازگی در ورژن ۲۰۲۲ اضافه شدند، عملکردهای جالبی دارند. توابع تقریبی، کابردی هستند و میتوانند منابع را ذخیره کنند .موارد تغییر بیت باعث میشود به این فکر کنم که کجا ممکن است در رمزگذاری برخی سوئیچها استفاده کنم. عملکردهای TRIM پیشرفتهای خوبی داشتهاند و به نظر میرسد در تسهیل کدنویسی کمک کنند .